## 9.2 Angles and the Unit Circle

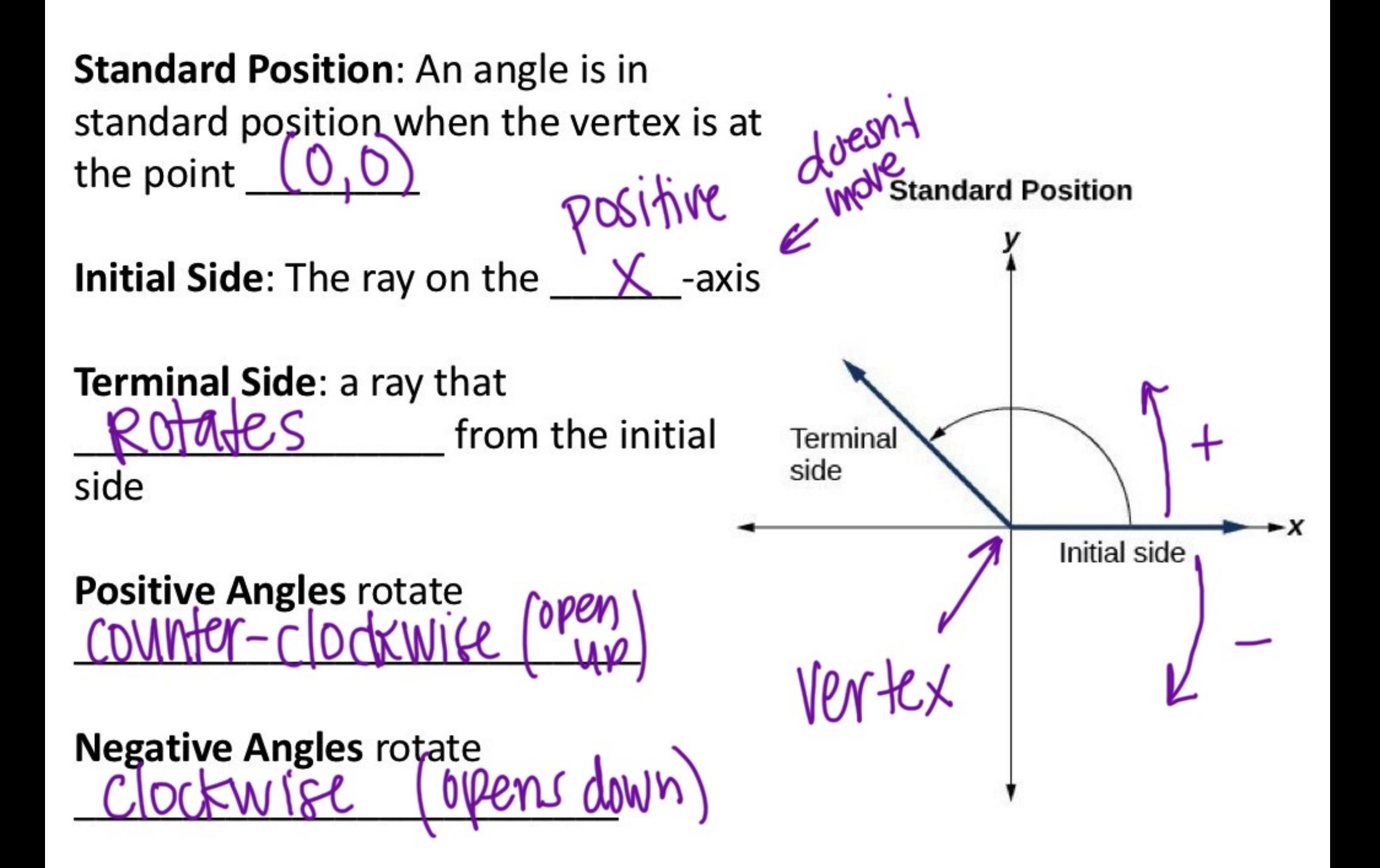

How many degrees make up a full rotation?

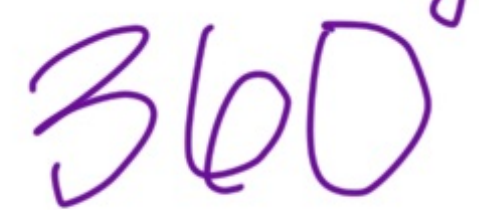

How many degrees make up a half rotation?

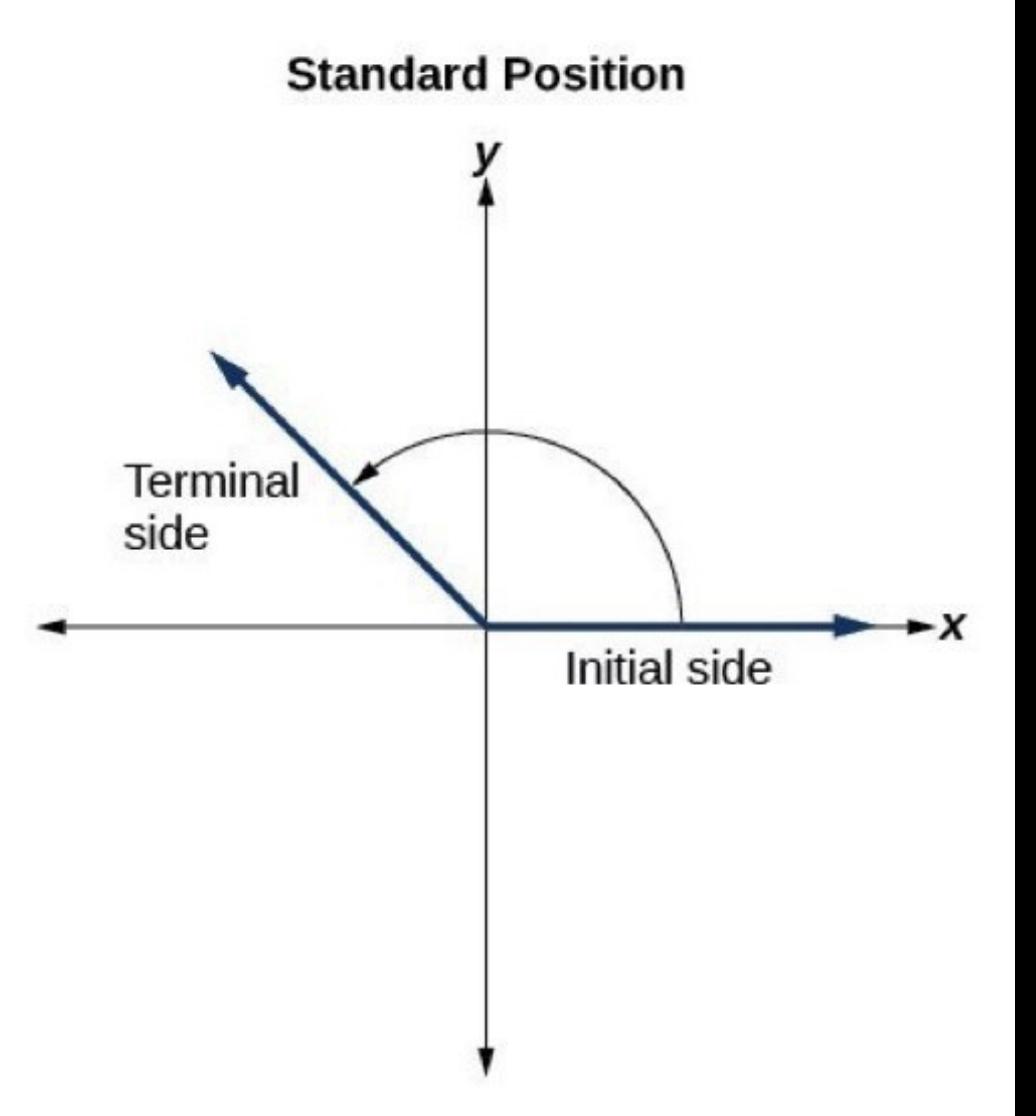

Determine the measure of each angle.

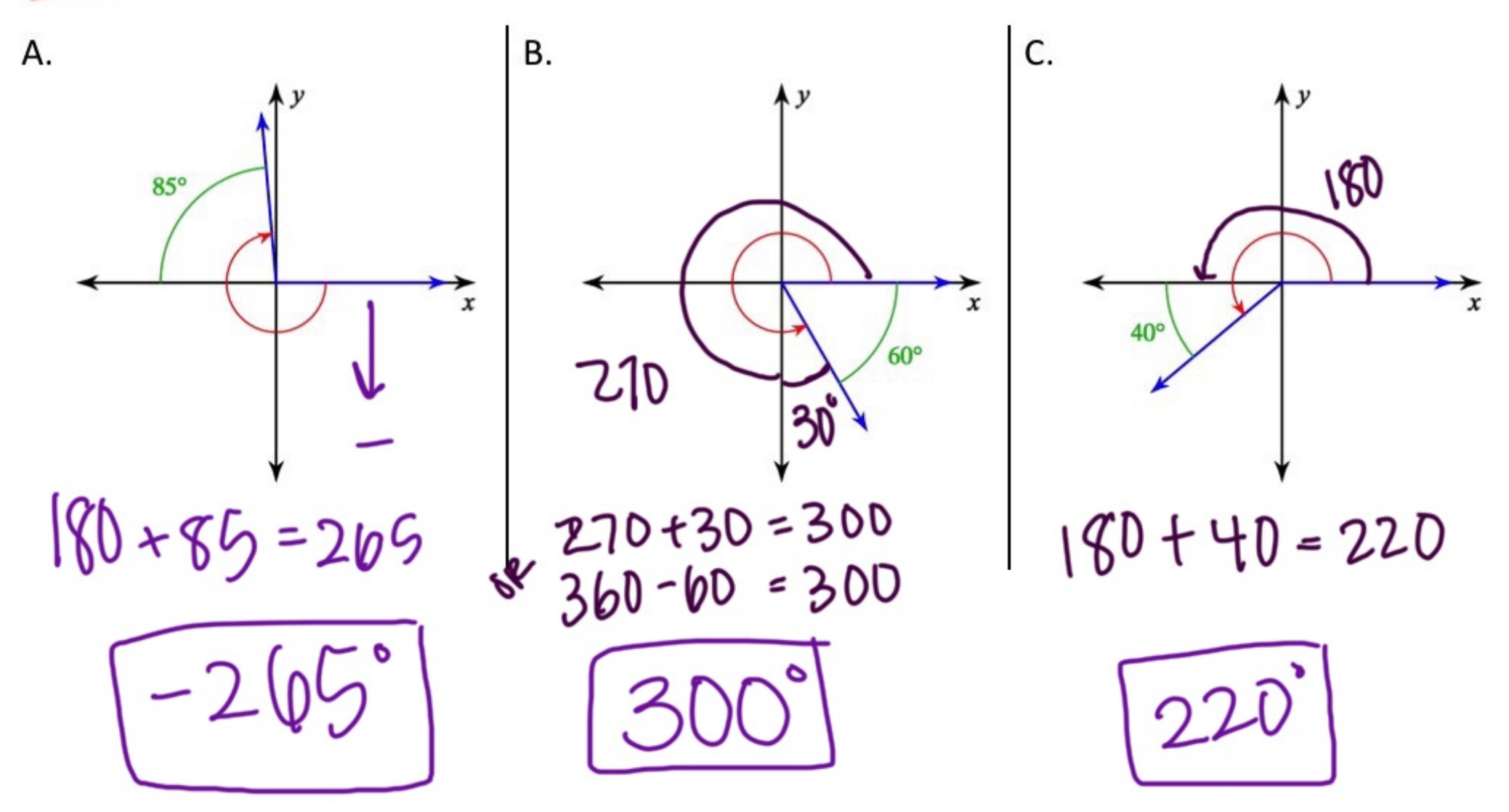

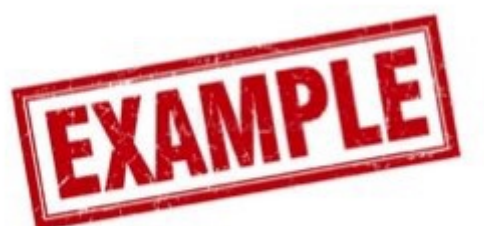

Draw each angle in standard position. What quadrant is the terminal side in?

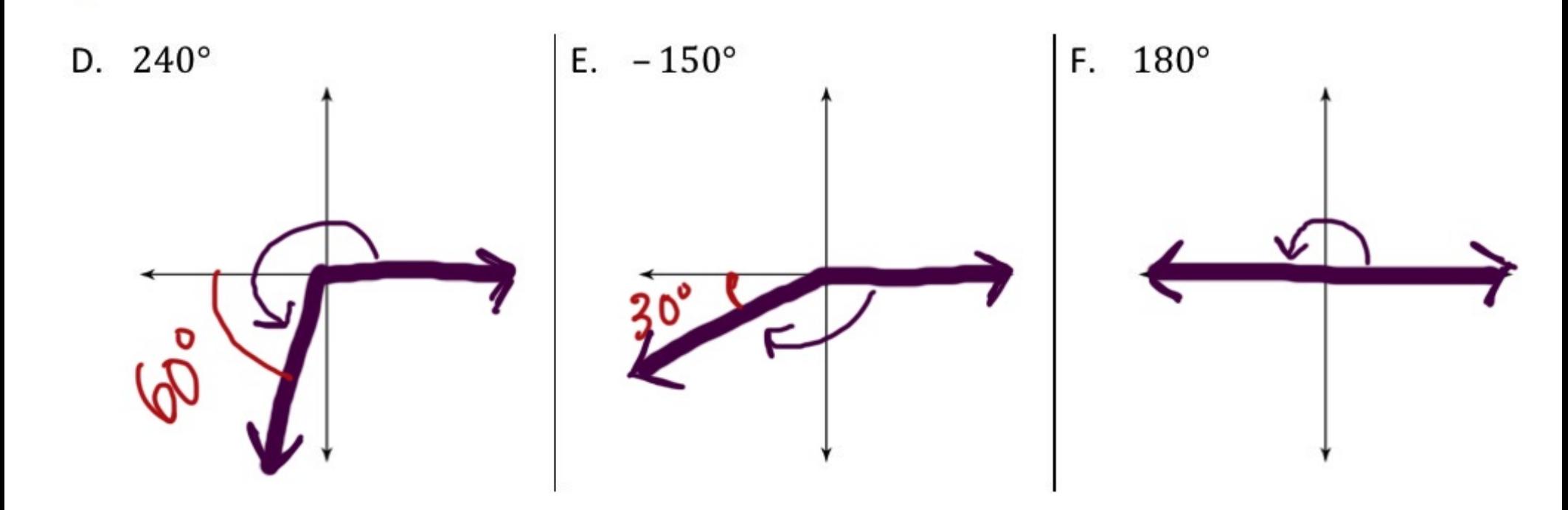

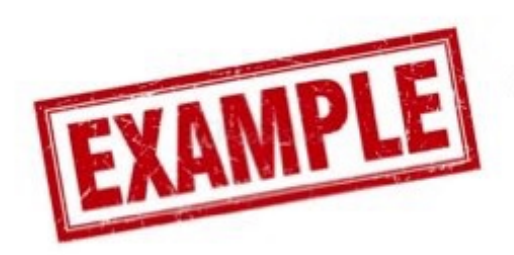

G. Draw 135° and -225° on the same coordinate plane. What do you notice?

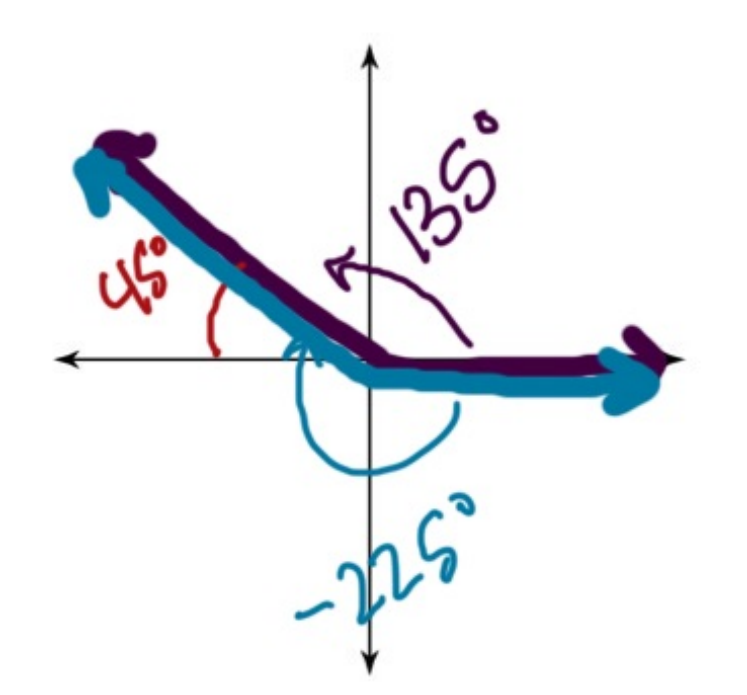

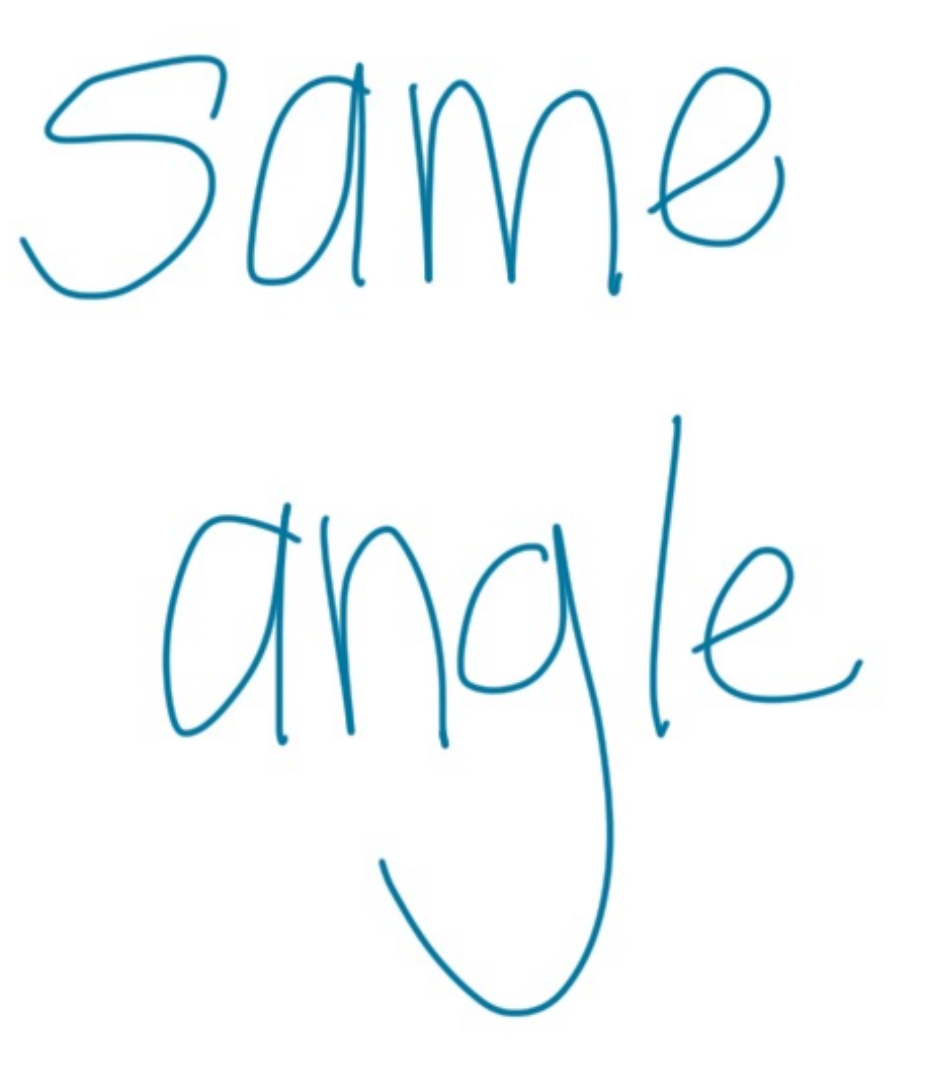

**Coterminal angle** are angles in standard position with the same  $\frac{10000}{1000}$  side.

**Strategy for finding** coterminal angles

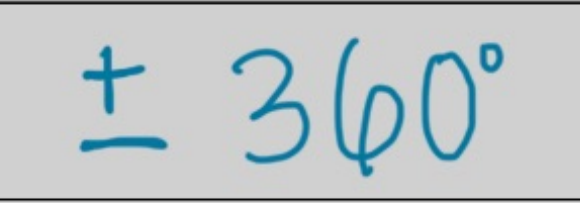

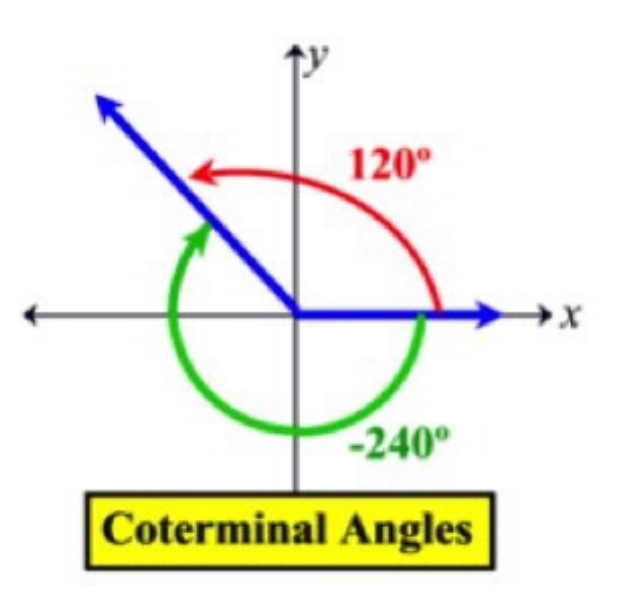

List three coterminal angles for each of the following. Make sure at least one of them is negative.

H. 60°-360  $\begin{bmatrix} 1. & 500 \end{bmatrix}$  $-25^\circ$  $860^\circ$  $-385$ <sup>\*</sup> **4D**  $335°$  $695^{\circ}$  -745°<br> $1055^{\circ}$  -1105°<br>etc. 1220' 60+360  $-220^\circ$ 1580°<br>etc.  $-580$  $420 + 36$ 

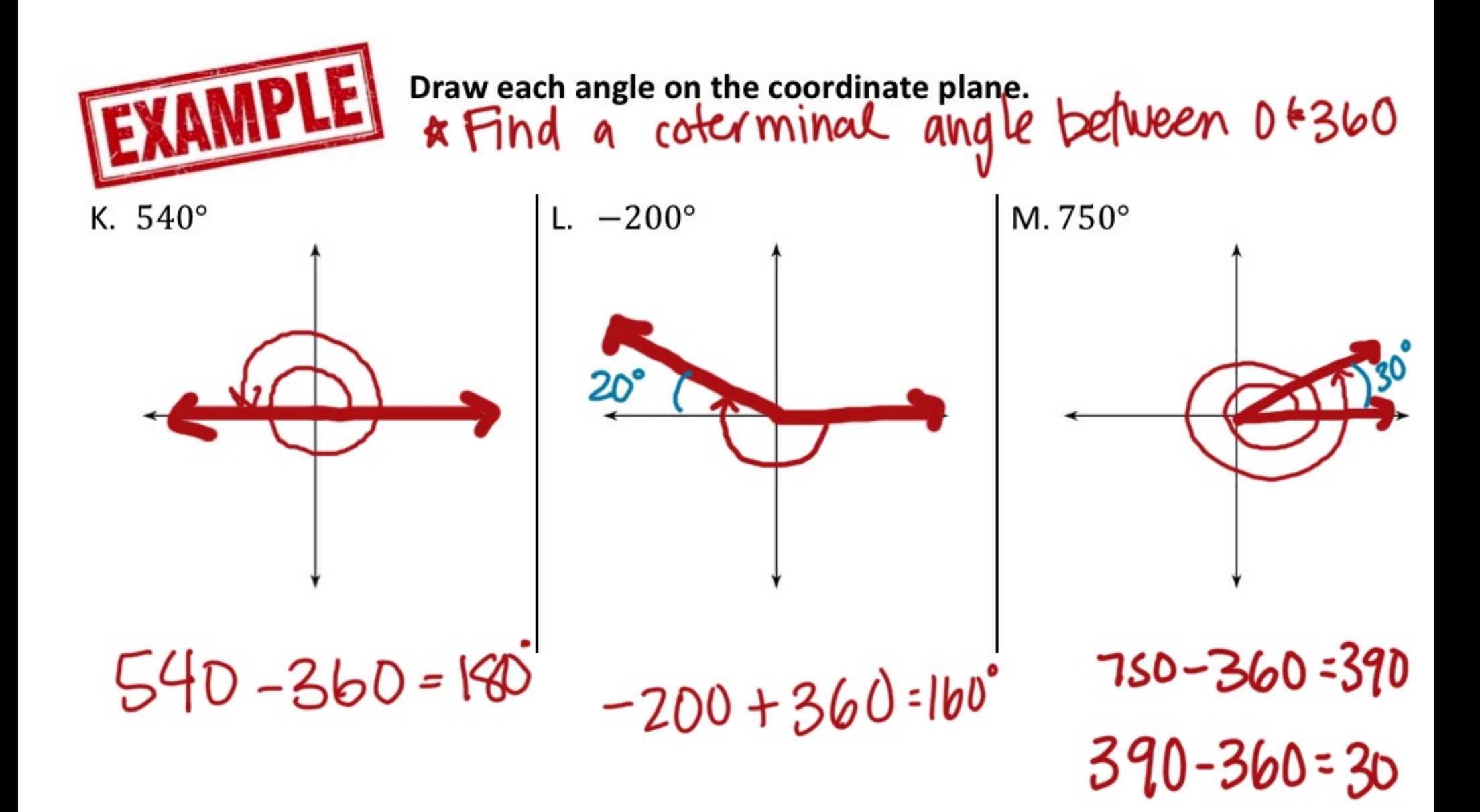

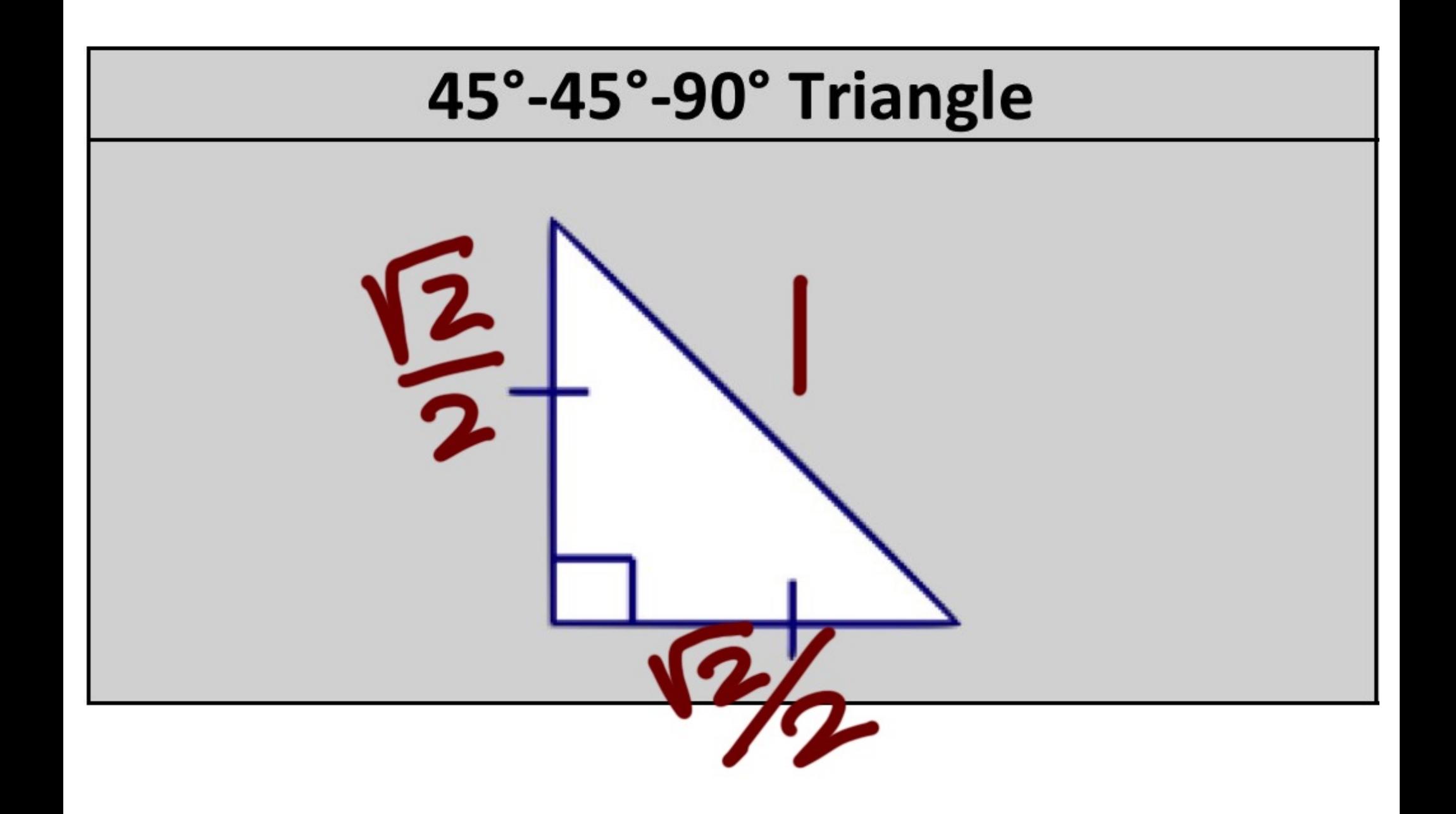

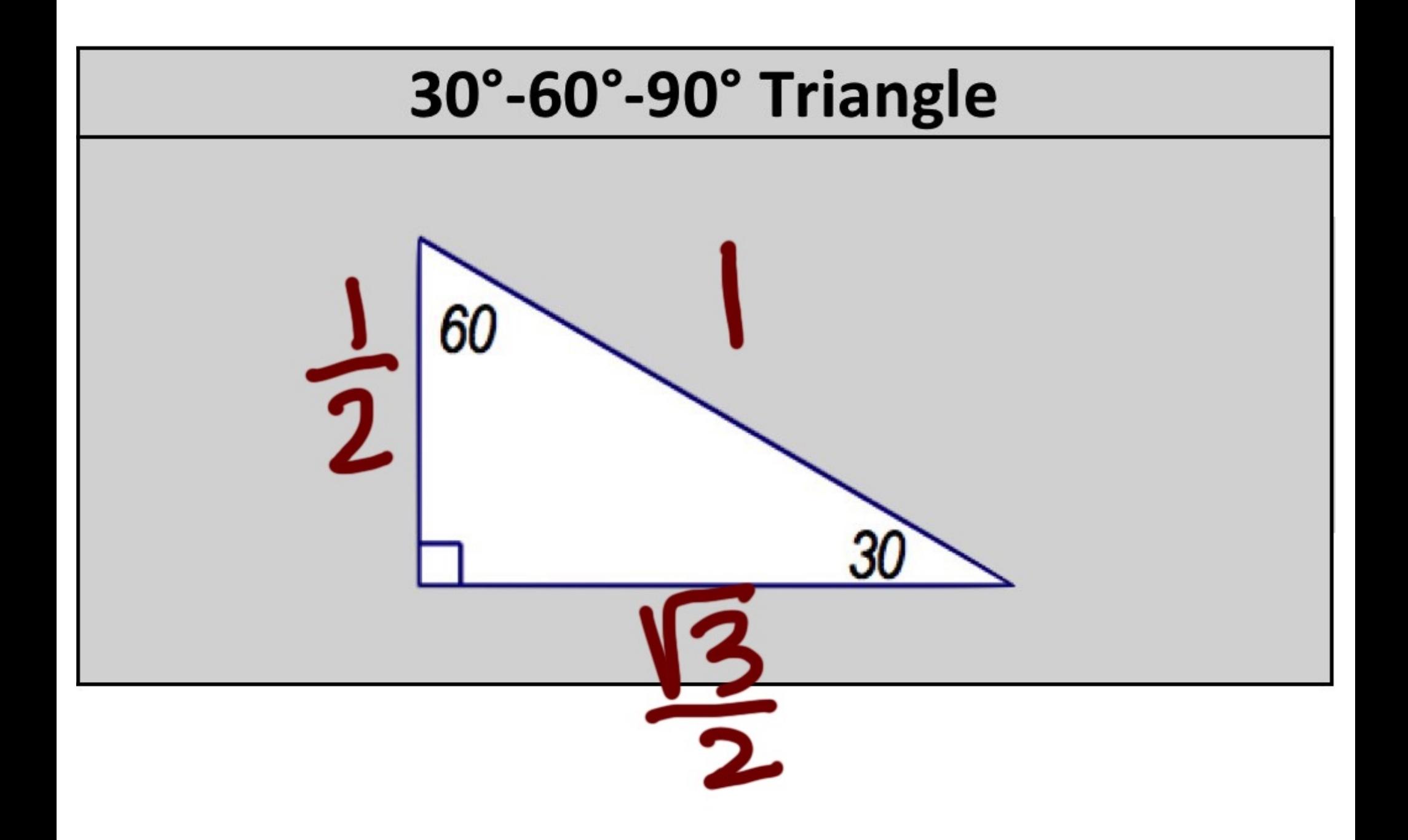

## $C\ell$ nter:  $(0,0)$ **The Unit Circle** The Unit Circle is a circle with a radius of  $\blacksquare$ . It is segmented into 3 different triangles per quadrant, with interior angles of 30°, 45°, and 60°. The figure to the right illustrates this concept for the first quadrant.

We can use the relationships above to fill out the missing information for the unit circle below.

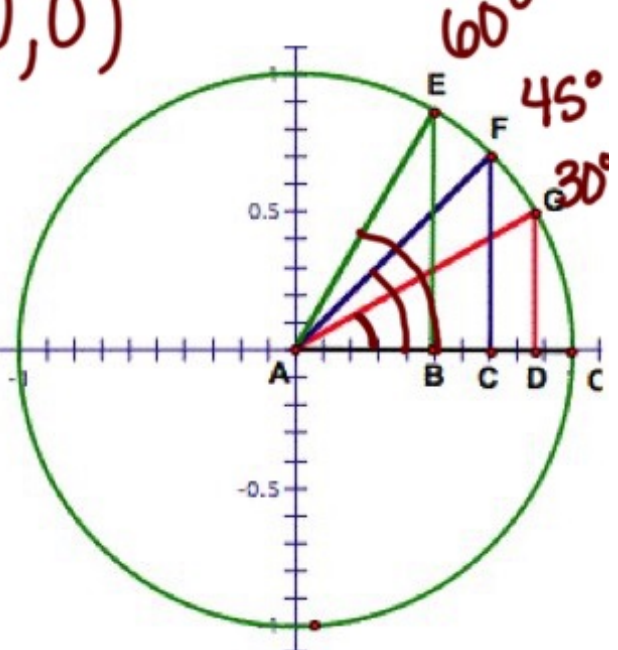

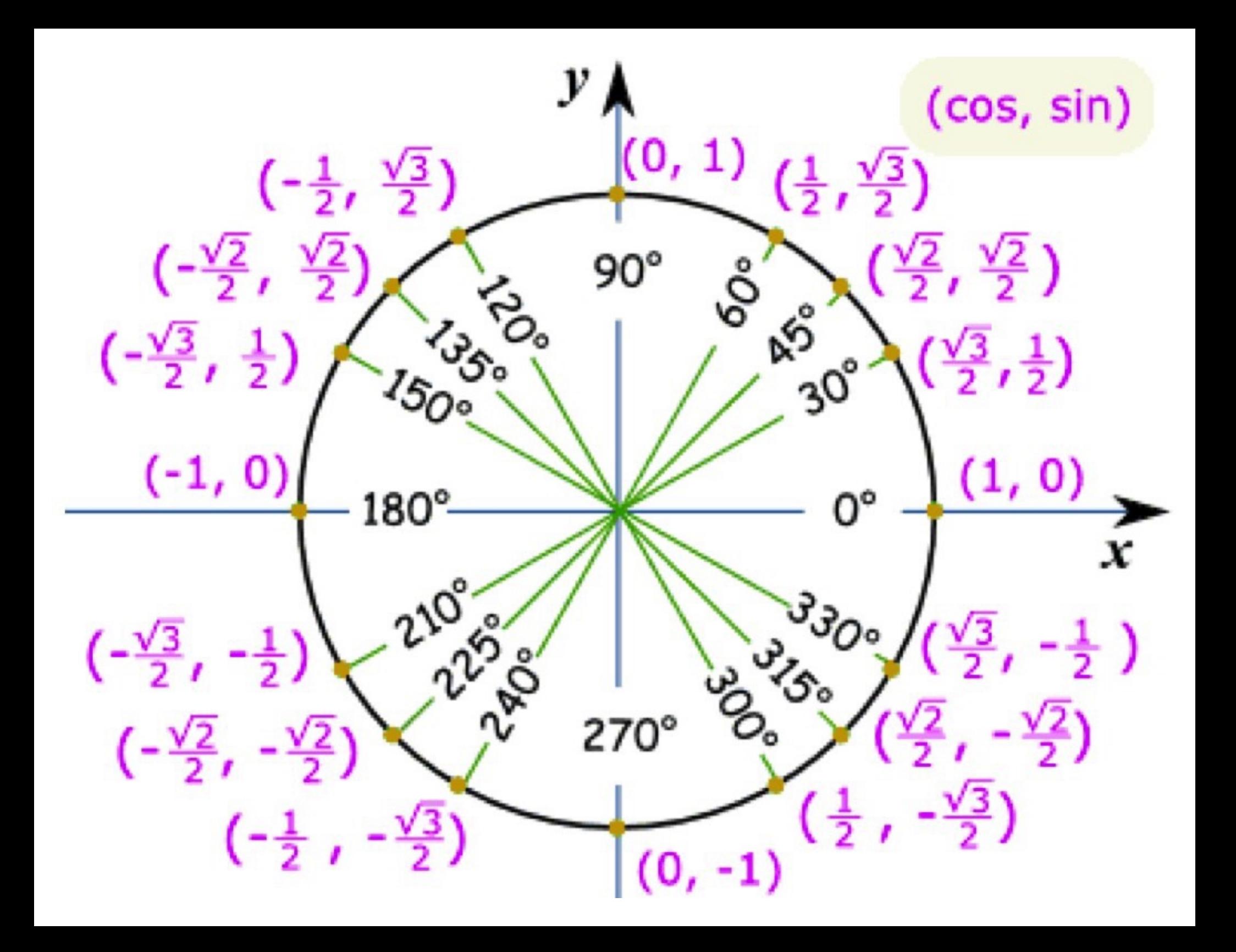

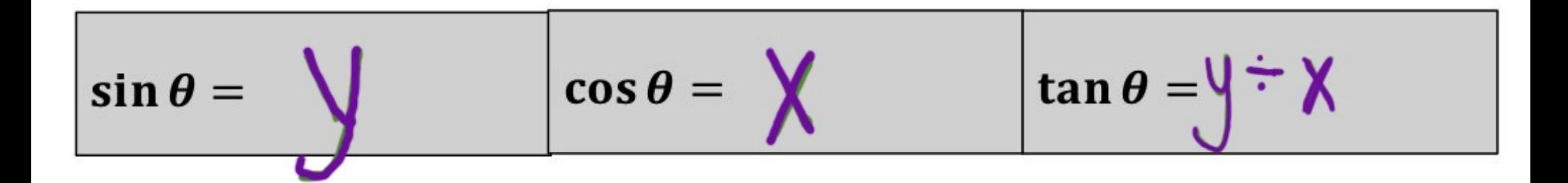

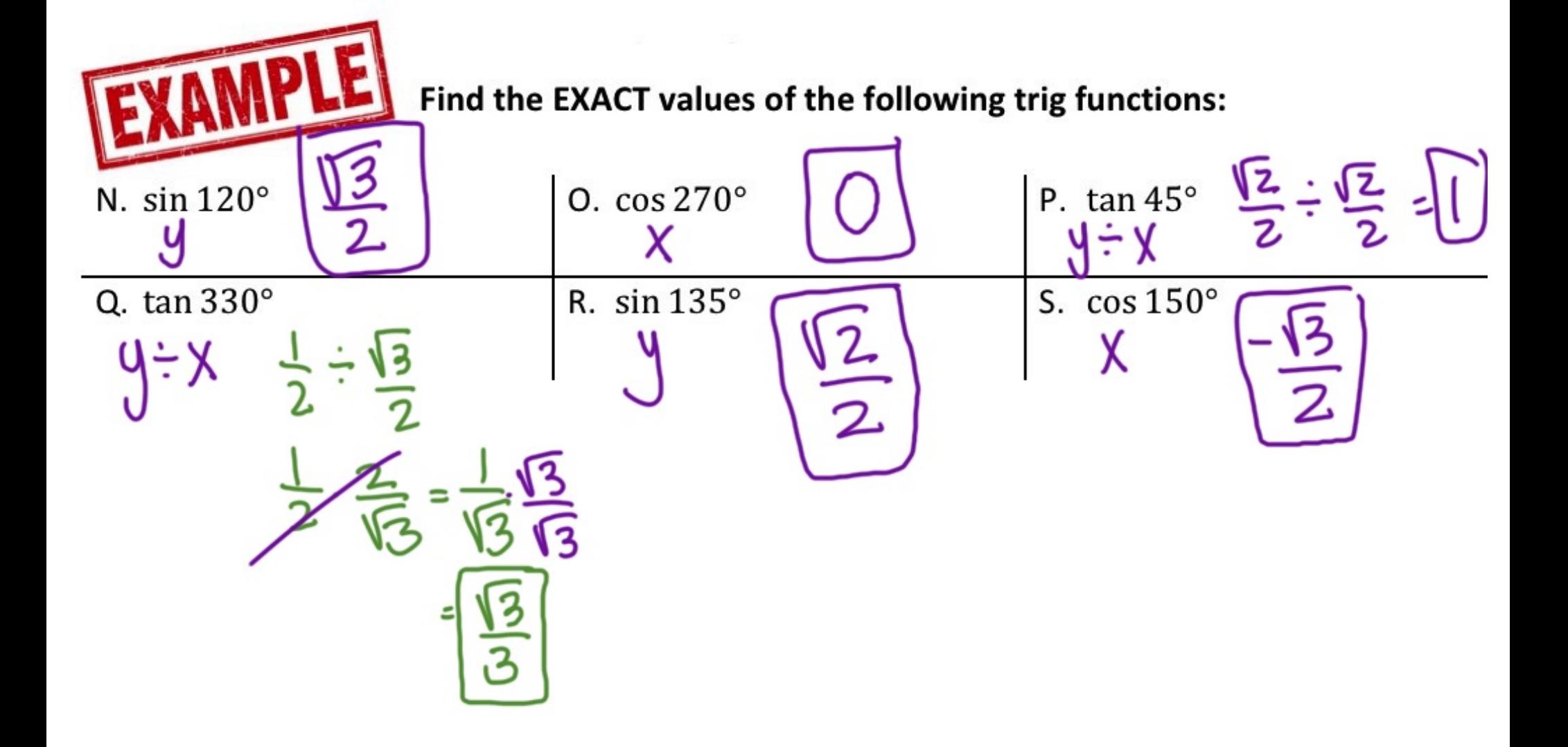